# **Федеральное государственное бюджетное образовательное учреждение высшего образования «Алтайский государственный технический университет им. И.И. Ползунова»**

## **СОГЛАСОВАНО**

**Декан ФСТ С.Л. Кустов** 

# **Рабочая программа дисциплины**

**Код и наименование дисциплины: Б1.О.19 «Информатика и информационнокоммуникационные технологии»**

**Код и наименование направления подготовки (специальности): 22.03.01 Материаловедение и технологии материалов** 

**Направленность (профиль, специализация): Материаловедение и технологии композиционных материалов**

**Статус дисциплины: обязательная часть**

**Форма обучения: очная**

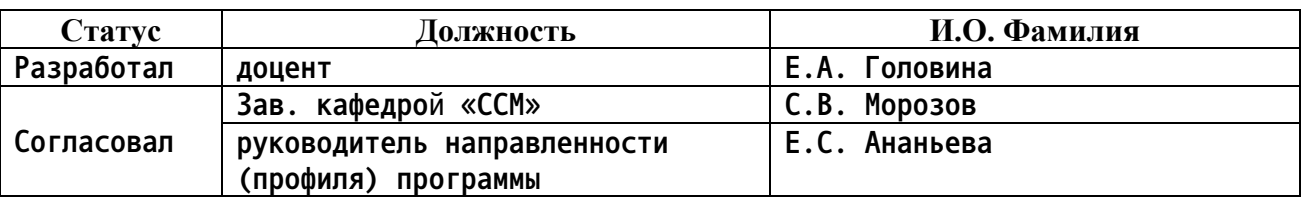

**г. Барнаул**

#### **1. Перечень планируемых результатов обучения по дисциплине, соотнесенных с индикаторами достижения компетенций**

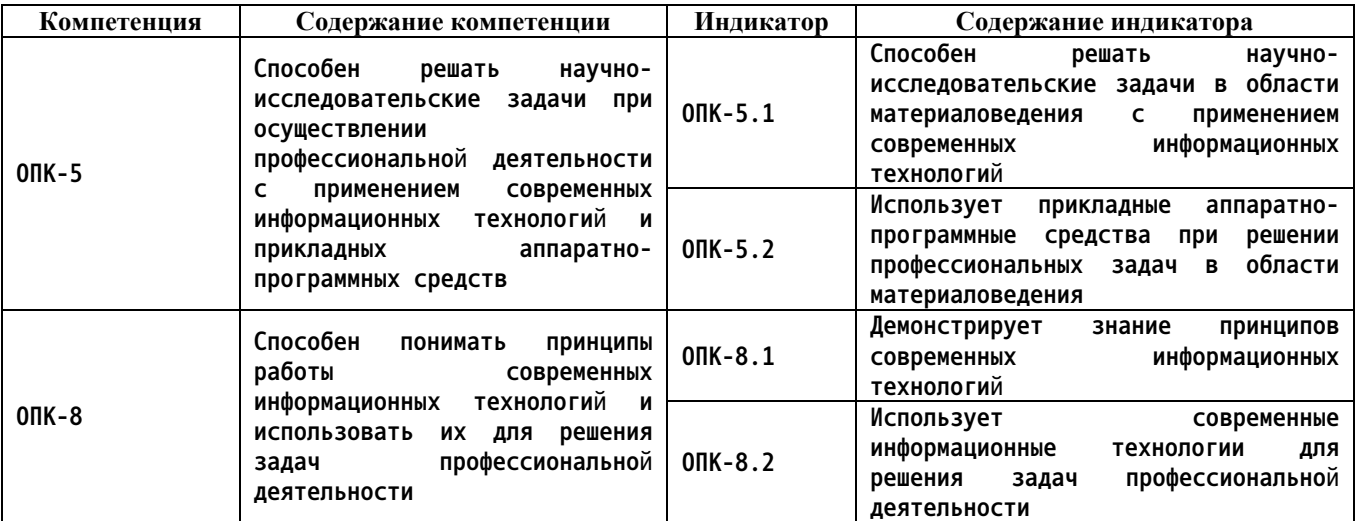

**2. Место дисциплины в структуре образовательной программы**

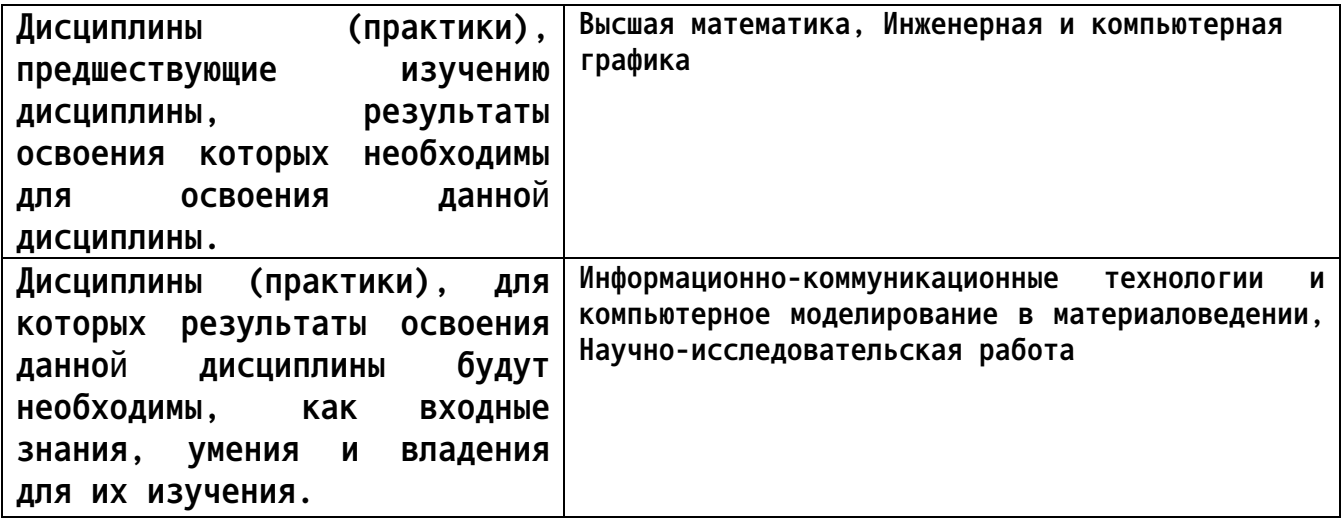

**3. Объем дисциплины в зачетных единицах с указанием количества академических часов, выделенных на контактную работу обучающегося с преподавателем (по видам учебных занятий) и на самостоятельную работу обучающегося**

**Общий объем дисциплины в з.е. /час: 6 / 216**

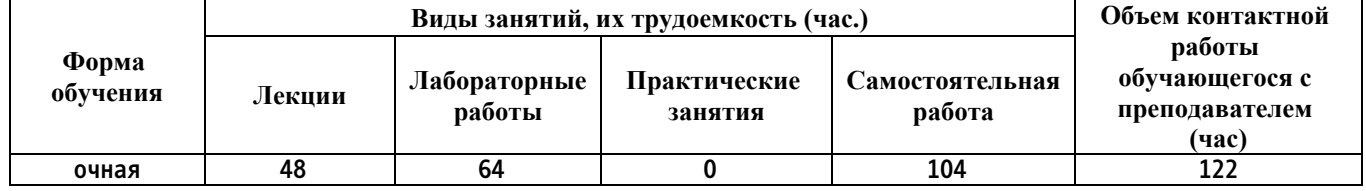

### **4. Содержание дисциплины, структурированное по темам (разделам) с указанием отведенного на них количества академических часов и видов учебных занятий**

### **Форма обучения: очная** *Семестр: 1* **Объем дисциплины в семестре з.е. /час: 3 / 108 Форма промежуточной аттестации: Зачет**

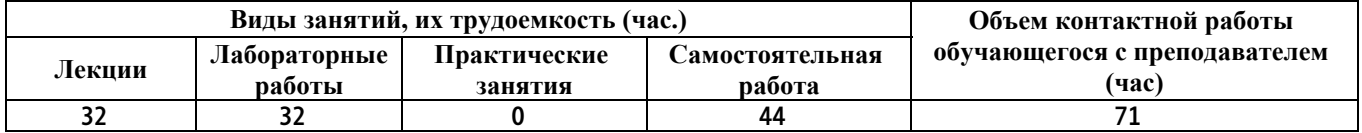

#### **Лекционные занятия (32ч.)**

**1. Понятие и методы теории информации, общая характеристика процессов сбора, передачи, обработки и накопления информации {беседа} (2ч.)[6,7] Информатика: наука, технология, индустрия. Роль информатики и информационно-коммуникационных технологий в современном обществе 2. Технические средства реализации информационных процессов {беседа} (4ч.)[6,7] 2.1 Архитектура персонального компьютера.**

**2.2 Назначение основных узлов.**

**3. Программные средства реализации информационных процессов {беседа} (2ч.)[6,7] Программное обеспечение ЭВМ. Общая характеристика, состав и назначение основных видов программного обеспечения компьютера**

**4. Операционные системы(2ч.)[6,7,8] Основные понятия операционных систем. Файловая система. Файловая система FAT. Файловая система NTFS. Классификация операционных систем. Обзор современных операционных систем.**

**Принципы работы операционной системы Microsoft Windows 10**

**5. Использование прикладное программного обеспечения при решении профессиональных задач в области материаловедения. Классификация ППО. Классификация ППО {беседа} (4ч.)[6,7] 5.1 ППО универсального назначения: офисные программные средства общего назначения; информационнопоисковые системы; системы управления документооборотом.**

**5.2 Системы автоматизированного проектирования; ПО решения задач прикладной математики и статистики; ПО обработки графических, аудио- и видеоданных; ПО управления знаниями; системы программирования.**

**6. Использование офисных программных средств общего назначения при решении профессиональных задач в области материаловедения {лекция с разбором конкретных ситуаций} (2ч.)[6,7] 1. Программы обработки текстов;**

**2. Табличные процессоры;**

**3. Программы планирования рабочего времени (органайзеры);**

**4. Программы сопровождения публичных выступлений;**

**5. Системы управления базами данных;**

**6. Телекоммуникационные программы;**

**7. Средства деловой графики.**

**7. Использование программ обработки текстов при решении научноисследовательских задач в области материаловедения(2ч.)[6,7] Обработка текста с помощью Microsoft Office Word**

**8. Использование табличных процессоров при решении научноисследовательских и профессиональных задач в области материаловедения(2ч.)[6,7] Создание электронных таблиц с помощью Microsoft Office**

**Excel**

**9. Программы сопровождения публичных выступлений**

**Использование программ сопровождения публичных выступлений при решении научно-исследовательских и профессиональных задач в области материаловедения(2ч.)[6,7] Создание презентаций с помощью Microsoft Office PowerPoint**

**10. Использование систем управления базами данных при решении научноисследовательских и профессиональных задач в области материаловедения(2ч.)[6,7] Разработка баз данных в Microsoft Office Access**

**11. Использование программного обеспечения обработки графических, аудио- и видеоданных в области материаловедения(2ч.)[6,7] Windows Media Player (воспроизведение файлов любого типа), WinAmp (воспроизведение музыкальных файлов), Adobe Photoshop, Corel Photopaint, , Pinnacle Studio**

**12. Локальные и глобальные сети ЭВМ {беседа} (2ч.)[6,7] Компьютерные сети. Особенности построения. Назначение и классификация**

**13. Принцип работы глобальной сети Интернет(2ч.)[6,7,9] Передача данных в глобальной сети Интернет.**

**Службы глобальной сети Интернет**

**14. Информационная безопасность(2ч.)[6,7,10] Классификация вредоносных программ**

**Методы обеспечения информационной безопасности**

**Антивирусная программа Kaspersky Internet Security**

**Лабораторные работы (32ч.)**

- **1. Устройство персонального компьютера(8ч.)[1,4,5]**
- **2. Команды MS-DOS(4ч.)[2,4,5]**
- **3. Пакетные командные файлы(4ч.)[4,5]**
- **4. Программа-оболочка FAR(4ч.)[4,5]**
- **5. Архивация данных(4ч.)[3,4,5]**
- **6. Работа с операционной системой Microsoft Windows 10(8ч.)[2,4,5]**

**Самостоятельная работа (44ч.)**

- **1. Подготовка к контрольным работам(9ч.)[6,7,8,9,10]**
- **2. Подготовка к лабораторным работам(15ч.)[1,2,3,4,5]**
- **3. Подготовка к зачету(20ч.)[6,7,8,9,10]**

*Семестр: 2*

**Объем дисциплины в семестре з.е. /час: 3 / 108 Форма промежуточной аттестации: Экзамен**

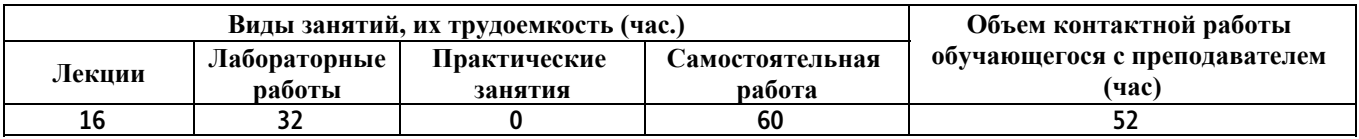

**Лекционные занятия (16ч.)**

**1. Компьютер как инструмент научной работы при решении научноисследовательских задач при осуществлении профессиональной деятельности. {беседа} (4ч.)[6,11]**

**2. Средства создания программ {беседа} (2ч.)[6,11,12] Использование прикладных аппаратно-программных средств при решении профессиональных задач в области материаловедения**

**3. Объектно-ориентированное программирование {беседа} (4ч.)[6,7,11] методология программирования, основанная на представлении программы в виде совокупности объектов, каждый из которых является экземпляром определенного класса**

**Парадигмы программирования**

**1. Императивная**

- **a) Непроцедурное (машинно-ориентированное (ассемблеры)**
- **b) Процедурное (структурное) (Фортран, С, Паскаль)**

**2. Объектная (C++, Delphi)**

**3. Декларативная**

**a) Логическое (Пролог)**

**b) Функциональное (Лисп и диалекты)**

**4. Основы работы в MathCAD(6ч.)[6,11]**

**Лабораторные работы (32ч.)**

- **1. Построение графиков в MathCAD(4ч.)[4]**
- **2. Действия над матрицами в MathCAD(6ч.)[4]**
- **3. Решение алгебраических уравнений в MathCAD(6ч.)[4]**
- **4. Дифференцирование и интегрирование в MathCAD(6ч.)[4]**
- **5. Аппроксимация и обработка наблюдений в MathCAD(4ч.)[4]**
- **6. Построение законов распределения в MathCAD(6ч.)[4]**

**Самостоятельная работа (60ч.)**

- **1. Подготовка к контрольным работам(10ч.)[6,11,12,13]**
- **2. Подготовка к защитам лабораторных работ(14ч.)[4]**
- **3. Подготовка к экзамену(36ч.)[6,11,12,13]**
- **5. Перечень учебно-методического обеспечения самостоятельной работы обучающихся по дисциплине**

**Для каждого обучающегося обеспечен индивидуальный неограниченный доступ к электронной информационно-образовательной среде АлтГТУ:**

**1. Хаперских С.А. Архитектура персонального компьютера [Электронный ресурс]: Методические указания.— Электрон. дан.— Барнаул: АлтГТУ, 2017.— Режим доступа: http://elib.altstu.ru/eum/download/ssm/Hapers\_lr1\_ArhPersComp.pdf, авторизованный**

**2. Хаперских С.А. Операционная система MS WINDOWS [Электронный ресурс]: Методические указания.— Электрон. дан.— Барнаул: АлтГТУ, 2017.— Режим доступа: http://elib.altstu.ru/eum/download/ssm/Hapers\_lr2\_OSWindows.pdf, авторизованный**

**3. Хаперских С.А. Информатика и информационно-коммуникационные технологии [Электронный ресурс]: Учебно-методическое пособие.— Электрон. дан.— Барнаул: АлтГТУ, 2017.— Режим доступа: http://elib.altstu.ru/eum/download/ssm/Hapers\_LRInformIKT\_ump.pdf, авторизованный**

**4. Головина Е. А. Учебно-методическое пособие к лабораторным работам по курсу "Информатика и ИКТ" [Электронный ресурс]: Учебнометодическое пособие.— Электрон. дан.— Барнаул: АлтГТУ, 2016.— Режим доступа: http://elib.altstu.ru/eum/download/ssm/Golovina\_ikt\_lab.pdf, авторизованный**

**5. Зрюмов Е.А., Зрюмова А.Г., Зрюмов П.А. Методические указания по выполнению лабораторных работ по дисциплине «Информатика» [Электронный ресурс]: Методические указания.— Электрон. дан.— Барнаул: АлтГТУ, 2020.— Режим доступа: http://elib.altstu.ru/eum/download/it/uploads/zryumov-e-a-it-5f9bdbde1ddaf.pdf, авторизованный**

**6. Перечень учебной литературы**

**6.1. Основная литература** 

**6. Балабаева, И. Ю. Учебное пособие по курсу «Информатика» : [16+] / И. Ю. Балабаева, Е. Р. Мунтян ; Южный федеральный университет. – Ростов-на-Дону ; Таганрог : Южный федеральный университет, 2019. –**

**Часть 1. – 97 с. : ил., табл., схем. – Режим доступа: по подписке. – URL: https://biblioclub.ru/index.php?page=book&id=598545 (дата обращения: 16.02.2023). – Библиогр. в кн. – ISBN 978-5-9275-3314-5(Ч. 1). - 978-5-9275-3313-8. – Текст : электронный.**

**7. Зрюмов Е.А., Зрюмова А.Г., Пронин С.П. Информатика [Электронный ресурс]: Учебное пособие.— Электрон. дан.— Барнаул: АлтГТУ, 2011.— Режим доступа: http://elib.altstu.ru/eum/download/it/zrumov\_inf\_pos.pdf, авторизованный**

**8. Кондратьев, В.К. Операционные системы и оболочки: учебнопрактическое пособие / В.К. Кондратьев, О.С. Головина ; Международный консорциум «Электронный университет», Московский государственный университет экономики, статистики и информатики, Евразийский открытый институт. – Москва : Московский государственный университет экономики, статистики и информатики, 2007. – 172 с. – Режим доступа: по подписке. – URL: https://biblioclub.ru/index.php?page=book&id=90663 (дата обращения: 08.12.2020). – ISBN 5-374-00009-8. – Текст : электронный.**

**6.2. Дополнительная литература** 

**9. Бакланова, О.Е. Информационные системы : учебно-методический комплекс / О.Е. Бакланова. – Москва : Евразийский открытый институт, 2008. – 290 с. : ил. – Режим доступа: по подписке. – URL: https://biblioclub.ru/index.php?page=book&id=90542 (дата обращения: 08.12.2020). – ISBN 978-5-374-00052-8. – Текст : электронный.**

**10. Сергеева, Ю.С. Защита информации: конспект лекций : [16+] / Ю.С. Сергеева. – Москва : А-Приор, 2011. – 128 с. – (Конспект лекций. В помощь студенту). – Режим доступа: по подписке. – URL: https://biblioclub.ru/index.php?page=book&id=72670 (дата обращения: 08.12.2020). – ISBN 978-5-384-00397-7. – Текст : электронный.**

**11. Николаев, В. Т. Практика программирования в инженерных расчётах : учебное пособие : [16+] / В. Т. Николаев, С. В. Купцов, В. Н. Тикменов ; под ред. В. Н. Тикменова. – Москва : Физматлит, 2018. – 440 с. : граф., схем., ил. – Режим доступа: по подписке. – URL: https://biblioclub.ru/index.php?page=book&id=485295 (дата обращения: 16.02.2023). – Библиогр. в кн. – ISBN 978-5-9221-1788-3. – Текст : электронный.**

**12. Кулямин, В.В. Технологии программирования. Компонентный подход : учебное пособие : [16+] / В.В. Кулямин. – Москва : Интернет-Университет Информационных Технологий (ИНТУИТ) : Бином. Лаборатория знаний, 2007. – 464 с. : ил.,табл., схем. – (Основы информационных технологий). – Режим доступа: по подписке. – URL: https://biblioclub.ru/index.php?page=book&id=233311 (дата обращения: 08.12.2020). – Библиогр. в кн. – ISBN 5-9556-0067-1. – Текст : электронный.**

- **7. Перечень ресурсов информационно-телекоммуникационной сети «Интернет», необходимых для освоения дисциплины**
	- **13. http://www.sci-lib.com/**
- **8. Фонд оценочных материалов для проведения текущего контроля успеваемости и промежуточной аттестации**

**Содержание промежуточной аттестации раскрывается в комплекте контролирующих материалов, предназначенных для проверки соответствия уровня подготовки по дисциплине требованиям ФГОС, которые хранятся на кафедре-разработчике РПД в печатном виде и в ЭИОС.**

**9. Перечень информационных технологий, используемых при осуществлении образовательного процесса по дисциплине, включая перечень программного обеспечения и информационных справочных систем**

**Для успешного освоения дисциплины используются ресурсы электронной информационнообразовательной среды, образовательные интернет-порталы, глобальная компьютерная сеть Интернет. В процессе изучения дисциплины происходит интерактивное взаимодействие обучающегося с преподавателем через личный кабинет студента.**

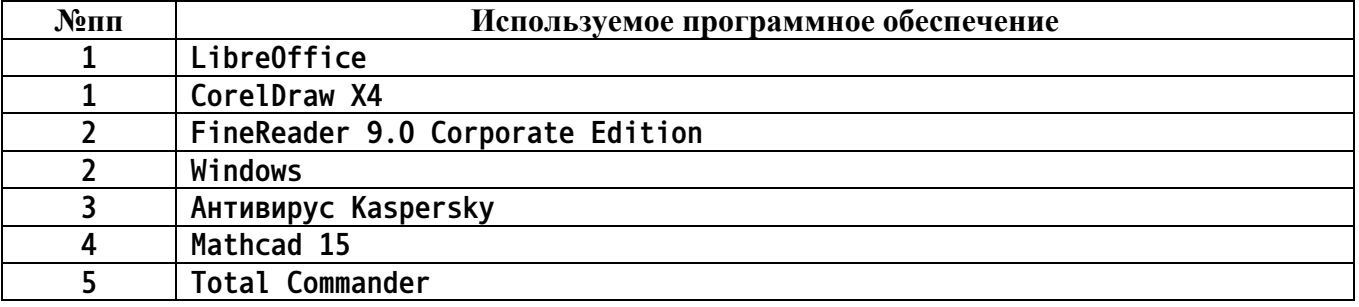

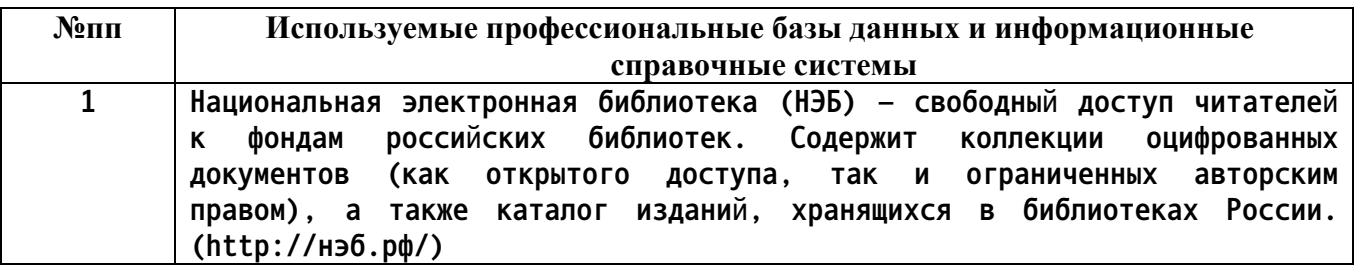

#### **10. Описание материально-технической базы, необходимой для осуществления образовательного процесса по дисциплине**

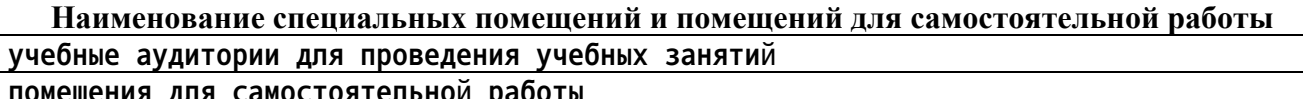

**помещения для самостоятельной работы**

**Материально-техническое обеспечение и организация образовательного процесса по дисциплине для инвалидов и лиц с**

**ограниченными возможностями здоровья осуществляется в соответствии с «Положением об обучении инвалидов и лиц с ограниченными возможностями здоровья».**